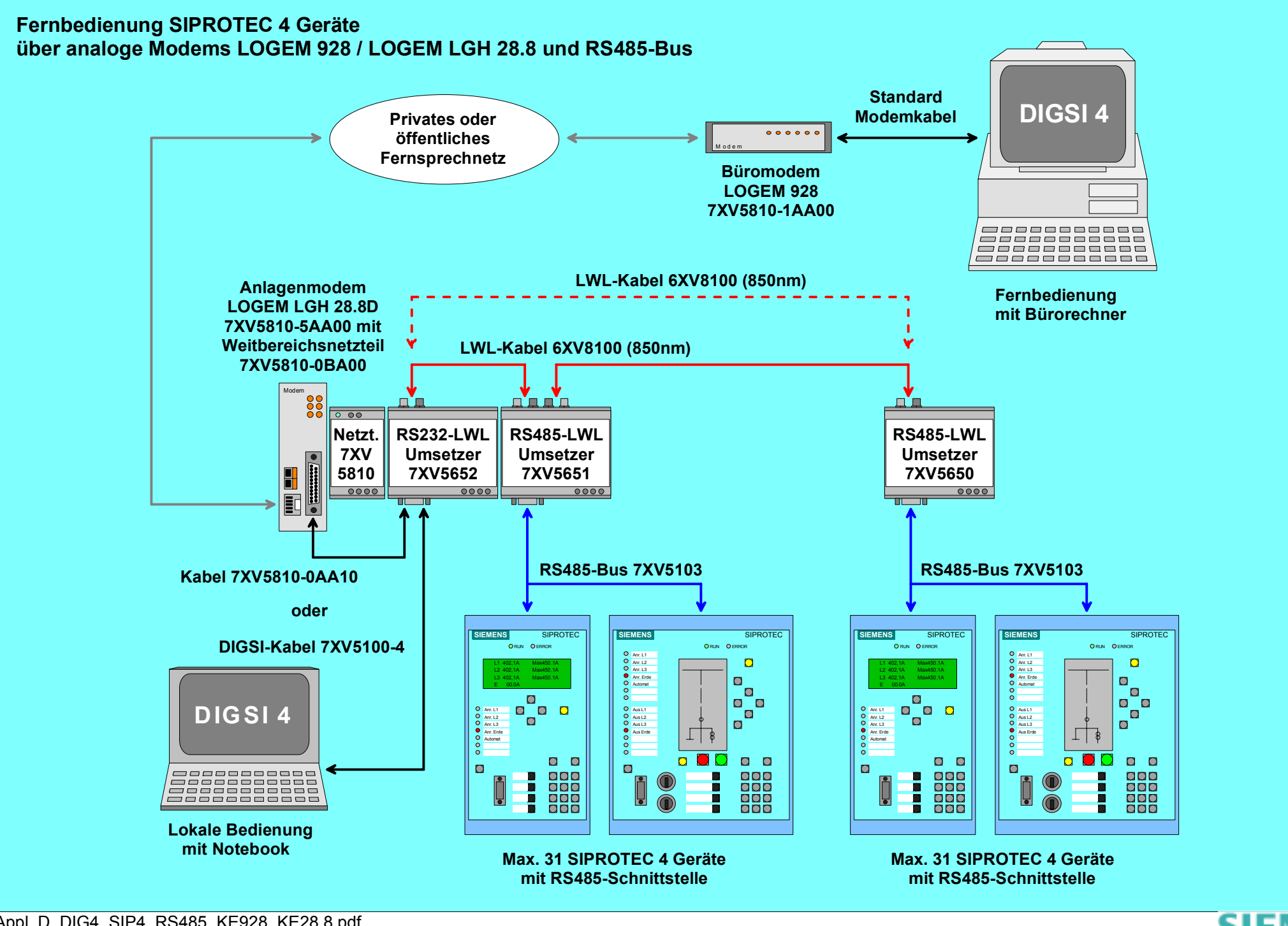

Appl\_D\_DIG4\_SIP4\_RS485\_KE928\_KE28.8.pdf

siemens-russia.com